# MIGSA**: Getting TCGA datasets**

**Juan C Rodriguez CONICET** Universidad Católica de Córdoba Universidad Nacional de Córdoba

**Cristóbal Fresno** Instituto Nacional de Medicina Genómica

**Andrea S Llera CONICET** Fundación Instituto Leloir

**Elmer A Fernández CONICET** Universidad Católica de Córdoba Universidad Nacional de Córdoba

#### **Abstract**

In this vignette we are going to show how we got the RData *tcgaMAdata.RData* which can be loaded via the MIGSAdata package using data(tcgaMAdata) and *tcgaRNAseq-Data.RData* which can be loaded using data(tcgaRNAseqData).

*Keywords*: singular enrichment analysis, over representation analysis, gene set enrichment analysis, functional class scoring, big omics data.

### **1. Getting the data**

<span id="page-0-0"></span>From the TCGA data portal the breast invasive carcinoma (BRCA) microarray and RNAseq datasets present at the date were downloaded. PAM50 subtypes Basal vs. Luminal A were evaluated. With these subjects, *tcgaMAdata.RData* and *tcgaRNAseqData.RData* were built.

#### **1.1. Basal-like subjects**

Basal-like TCGA subjects identifiers used:

```
> library(MIGSAdata);
> data(tcgaMAdata);
> names(tcgaMAdata$subtypes)[ tcgaMAdata$subtypes == "Basal" ];
 [1] "TCGA-BH-A0E0-01A-11R-A056-07" "TCGA-AO-A0JL-01A-11R-A056-07"
 [3] "TCGA-B6-A0RE-01A-11R-A056-07" "TCGA-BH-A0B3-01A-11R-A056-07"
 [5] "TCGA-AN-A0AL-01A-11R-A00Z-07" "TCGA-A2-A0YJ-01A-11R-A109-07"
 [7] "TCGA-AR-A0U4-01A-11R-A109-07" "TCGA-B6-A0WX-01A-11R-A109-07"
 [9] "TCGA-A2-A0YM-01A-11R-A109-07" "TCGA-A2-A0YE-01A-11R-A109-07"
[11] "TCGA-B6-A0X1-01A-11R-A109-07" "TCGA-AR-A0TU-01A-31R-A109-07"
[13] "TCGA-BH-A0WA-01A-11R-A109-07" "TCGA-AN-A0XU-01A-11R-A109-07"
```
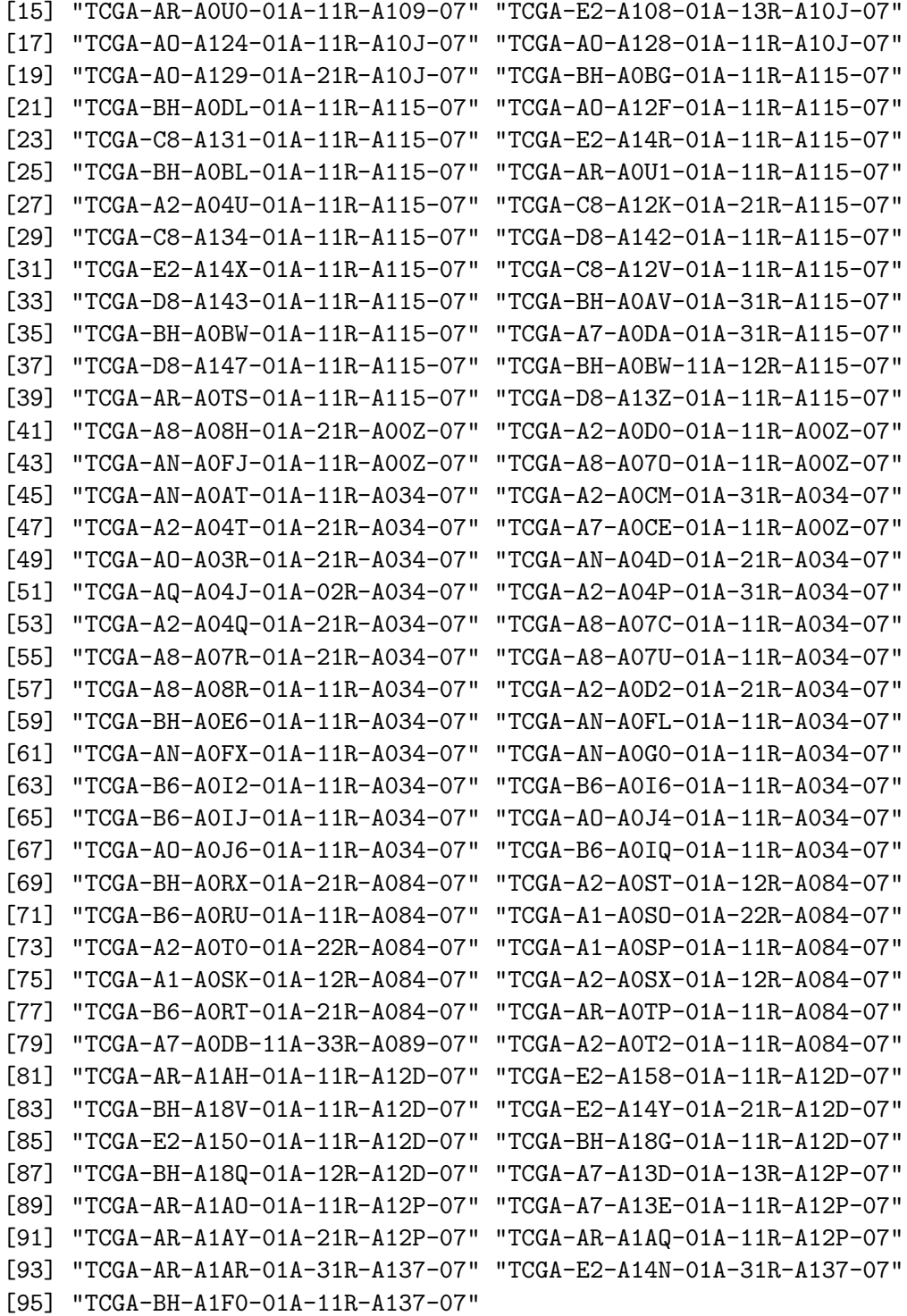

# **1.2. Luminal A subjects**

Luminal A TCGA subjects identifiers used:

> library(MIGSAdata);

```
> data(tcgaMAdata);
```

```
> names(tcgaMAdata$subtypes)[ tcgaMAdata$subtypes == "LumA" ];
```
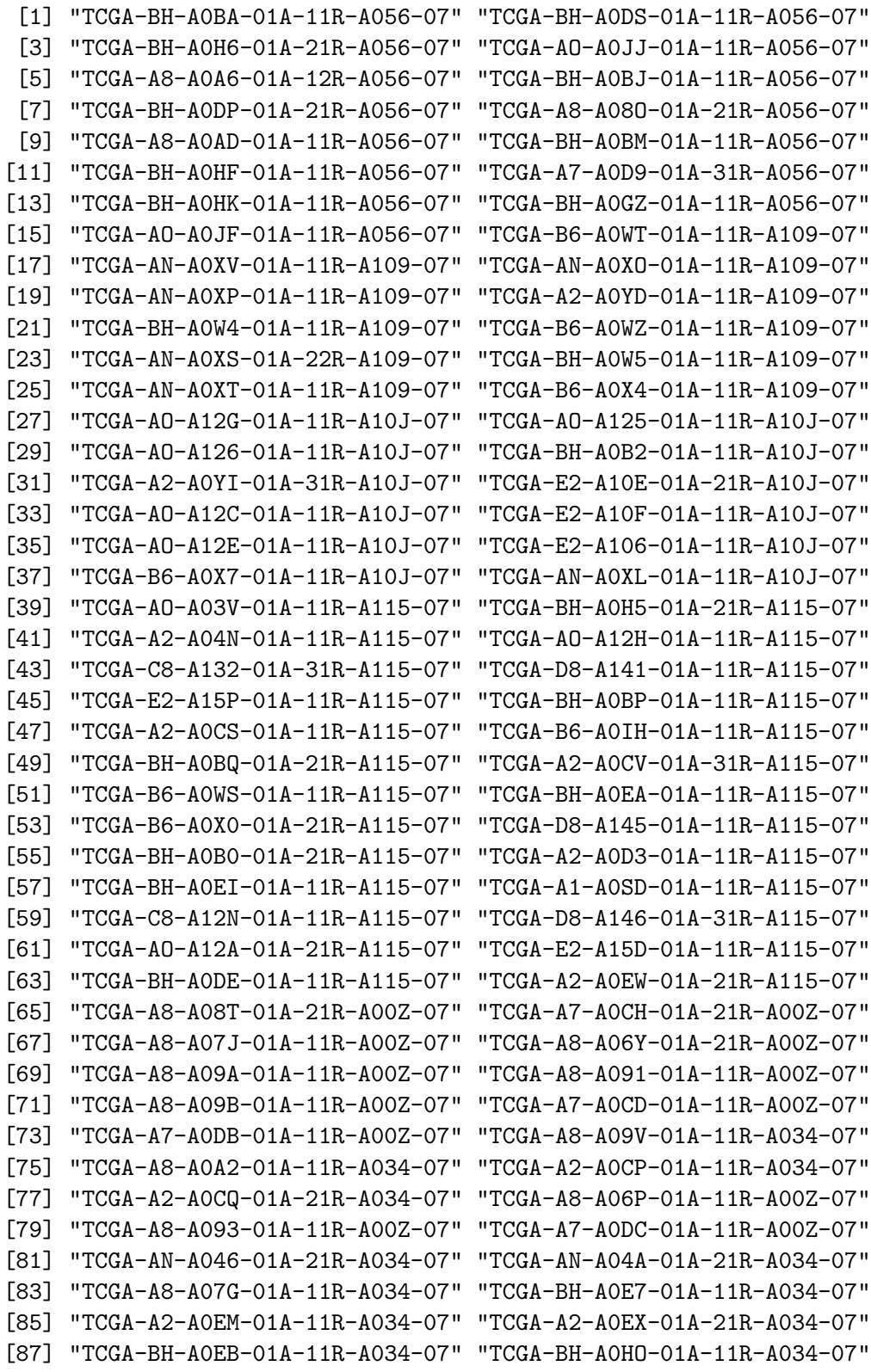

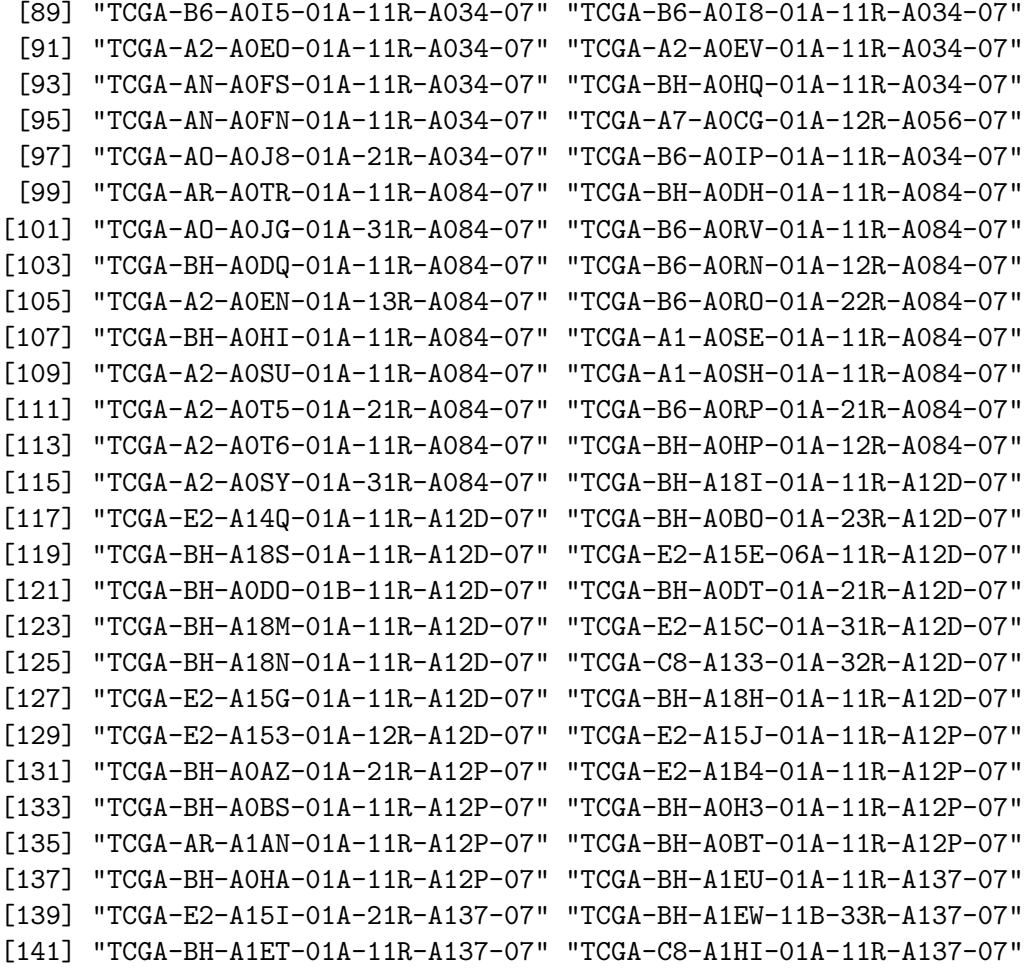

# **2. Getting the data with TCGAbiolinks R package**

All the subject's data mentioned in section [1](#page-0-0) was downloaded by means of the TCGAbiolinks R package, however, at the present this library had been greatly refactored, causing that this code does not work unless some files are present in your hard drive, these files are available upon request as they weigh too much. Below we show the code used to get both RDatas.

```
> ## Not run:
>
> library(TCGAbiolinks);
> R.Version()$version.string;
> # [1] "R version 3.2.3 (2015-12-10)"
> packageVersion("TCGAbiolinks");
> # [1] '1.0.10'>
> query <- TCGAquery(tumor="BRCA");
> matSamples <- TCGAquery_integrate(query);
```

```
> # subjects in both microarray and RNAseq data
> matSamples["AgilentG4502A_07_3", "IlluminaHiSeq_RNASeq"];
> # [1] 495
>
> # we filter only microarray data
> geneExprSubjects <- TCGAquery(tumor="BRCA", platform="AgilentG4502A_07_3",
+ level=3);
> # we filter only RNAseq data
> rnaSeqSubjects <- TCGAquery(tumor="BRCA", platform="IlluminaHiSeq_RNASeq",
+ level=3);
> geneExprbarcodes <- geneExprSubjects$barcode;
> geneExprbarcodes <- strsplit(geneExprbarcodes, ",");
> geneExprbarcodes <- Reduce(union, geneExprbarcodes);
> rnaSeqbarcodes <- rnaSeqSubjects$barcode;
> rnaSeqbarcodes <- strsplit(rnaSeqbarcodes, ",");
> rnaSeqbarcodes <- Reduce(union, rnaSeqbarcodes);
> commonSubjects <- intersect(geneExprbarcodes, rnaSeqbarcodes);
> rm(geneExprbarcodes); rm(rnaSeqbarcodes);
> length(commonSubjects);
> # [1] 547
>
> # we filter microarray and RNAseq data (but just common subjects)
> geneExprSubjects <- TCGAquery(tumor="BRCA", platform="AgilentG4502A_07_3",
+ samples=commonSubjects, level=3);
> rnaSeqSubjects <- TCGAquery(tumor="BRCA", platform="IlluminaHiSeq_RNASeq",
+ samples=commonSubjects, level=3);
> #### this lines are the ones which are not working any more (TCGAdownload)
> # TCGAdownload(geneExprSubjects, path="geneExpr/", samples=commonSubjects);
> # TCGAdownload(rnaSeqSubjects, path="rnaSeq/", samples=commonSubjects,
> # type="gene.quantification");
>
> ## However, we can provide you necessary files to skip the TCGAdownload step.
>
> ## type is any of:
> # RNASeq: exon.quantification
> # spljxn.quantification
> # gene.quantification
> # genome_wide_snp_6: hg18.seg
> # hg19.seg,nocnv_hg18.seg
> # nocnv_hg19.seg
>
> geneExpr <- TCGAprepare(geneExprSubjects, dir="geneExpr/");
> rnaSeq <- TCGAprepare(rnaSeqSubjects, dir="rnaSeq/",
+ type="gene.quantification");
> library(SummarizedExperiment);
> assays(geneExpr);
> # names(1): raw_counts
```

```
>
> # It would be a better way of conversion
> geneExpr <- head(assay(geneExpr, "raw_counts"), n=nrow(geneExpr));
> assays(rnaSeq);
> # names(3): raw_counts median_length_normalized RPKM
> rnaSeq_raw <- head(assay(rnaSeq, "raw_counts"), n=nrow(rnaSeq));
> rnaSeq_medianNorm <- head(assay(rnaSeq, "median_length_normalized"),
+ n=nrow(rnaSeq));
> rnaSeq rpkm <- head(assay(rnaSeq, "RPKM"), n=nrow(rnaSeq));
> ## checking if we have the same subjects in every experiment
> stopifnot(all(colnames(geneExpr) %in% colnames(rnaSeq_raw)));
> stopifnot(all(colnames(rnaSeq_raw) %in% colnames(rnaSeq_medianNorm)));
> stopifnot(all(colnames(rnaSeq_medianNorm) %in% colnames(rnaSeq_rpkm)));
> stopifnot(all(colnames(rnaSeq_rpkm) %in% colnames(geneExpr)));
> mapping <- do.call(rbind, strsplit(rownames(rnaSeq_raw), "|", fixed=!F));
> colnames(mapping) <- c("Symbol", "Entrez");
> #### Now let's get subjects subtypes
>
> library(genefu);
> rnaSeq <- rnaSeq_rpkm;
> rm(rnaSeq_rpkm);
> ## Also request this file!
> pam50Annot <- read.csv("pam50 annotation.txt",sep="\t");
> library(limma);
> dim(geneExpr);
> geneExpr <- avereps(geneExpr);
> dim(geneExpr);
> rownames(rnaSeq) <- mapping[, "Symbol" ];
> dim(rnaSeq);
> rnaSeq \leq rnaSeq[ mapping[, "Symbol" ] != "?", ];
> dim(rnaSeq);
> rnaSeq <- avereps(rnaSeq);
> dim(rnaSeq);
> geneExpr <- geneExpr[as.character(pam50Annot$GeneName),, drop=F];
> dim(geneExpr);
> rnaSeq <- rnaSeq[as.character(pam50Annot$GeneName),, drop=F];
> dim(rnaSeq);
> rnaSeq <- log(rnaSeq);
> pam50Annot <- pam50Annot[,c("GeneName", "EntrezGene")];
> colnames(pam50Annot) <- c("probe", "EntrezGene.ID");
> pam50Annot$probe <- as.character(pam50Annot$probe);
> ## get subtypes
> dataset <- apply(geneExpr, 1, as.numeric);
> rownames(dataset) <- colnames(geneExpr);
> subtypesGeneExpr <- intrinsic.cluster.predict(sbt.model=pam50.scale,
+ data=dataset, annot=pam50Annot, do.mapping=!F, do.prediction.strength=!F,
+ verbose=!F);
```

```
> ## get subtypes
> dataset <- apply(rnaSeq, 1, as.numeric);
> rownames(dataset) <- colnames(rnaSeq);
> subtypesRnaSeq <- intrinsic.cluster.predict(sbt.model=pam50.scale,
+ data=dataset, annot=pam50Annot, do.mapping=!F, do.prediction.strength=!F,
+ verbose=!F);
> table(subtypesGeneExpr$subtype);
> # Basal Her2 LumA LumB Normal
> # 101 77 150 157 62
\rightarrow> table(subtypesRnaSeq$subtype);
> # Basal Her2 LumA LumB Normal
> # 101 81 165 137 63
>
> subtypesGeneExpr <- subtypesGeneExpr$subtype;
> subtypesRnaSeq <- subtypesRnaSeq$subtype[names(subtypesGeneExpr)];
> ## how many subjects got the same subtype between microarray and RNAseq data
> concSubtypes <- table(subtypesGeneExpr, subtypesRnaSeq);
> concSubtypes;
> # Basal Her2 LumA LumB Normal
> # Basal 95 2 1 2 1
> # Her2 0 72 0 4 1
> # LumA 1 0 142 4 3
> # LumB 3 7 19 127 1
> # Normal 2 0 3 0 57
> sum(diag(concSubtypes)) / sum(concSubtypes);
> # [1] 0.9012797 # 90% of concordant subjects
>
> stopifnot(all(names(subtypesGeneExpr) == names(subtypesRnaSeq)));
> ## I am going to use the subjects that got the same classification in both
> subtypes <- subtypesGeneExpr[subtypesGeneExpr == subtypesRnaSeq];
> length(subtypes);
> # [1] 493
>
> #### Now just translate GeneSymbols to EntrezGene IDs
>
> ## Also request this file!
> annotAgi <- read.csv("AgilentG4502A_07_3.csv", sep="|");
> geneExprSymbol <- rownames(geneExpr);
> # we first search into Agilent annotation file
> geneExprEntrez <- annotAgi[ match(geneExprSymbol, annotAgi[, "Symbol"]),
     "Entrez"];
> sum(is.na(geneExprEntrez));
> # [1] 796
> # then we look into the mapping given by RNASeq TCGA data
> geneExprEntrez[ is.na(geneExprEntrez) ] <- mapping[ match(geneExprSymbol[
     is.na(geneExprEntrez) ], mapping[, "Symbol"]), "Entrez" ];
```

```
> sum(is.na(geneExprEntrez));
> # [1] 772
>
> geneExpr <- geneExpr[ !is.na(geneExprEntrez), ];
> rownames(geneExpr) <- geneExprEntrez[ !is.na(geneExprEntrez) ];
> dim(geneExpr);
> geneExpr <- avereps(geneExpr);
> dim(geneExpr);
> rownames(rnaSeq) <- do.call(rbind, strsplit(rownames(rnaSeq), "|",
+ fixed=!F) \lceil, 2];
> dim(rnaSeq);
> rnaSeq <- avereps(rnaSeq);
> dim(rnaSeq);
> load("rnaSeq_raw.RData");
> rownames(rnaSeq_raw) <- do.call(rbind, strsplit(rownames(rnaSeq_raw), "|",
+ fixed=!F) [, 2];> dim(rnaSeq_raw);
> rnaSeq_raw <- avereps(rnaSeq_raw);
> dim(rnaSeq_raw);
> #### And keep only Basal and Luminal A subjects
> rnaSeq_raw <- rnaSeq_raw[, names(subtypes)[subtypes %in% c("Basal", "LumA")] ];
> geneExpr <- geneExpr[, names(subtypes)[subtypes %in% c("Basal", "LumA")] ];
> subtypes <- subtypes[subtypes %in% c("Basal", "LumA")];
> ## And these are the two data objects used.
> tcgaRNAseqData <- list(rnaSeq=rnaSeq_raw, subtypes=subtypes);
> tcgaMAdata <- list(geneExpr=geneExpr, subtypes=subtypes);
> ## End(Not run)
```
## **Session Info**

```
> sessionInfo()
R version 4.1.1 (2021-08-10)
Platform: x86_64-pc-linux-gnu (64-bit)
Running under: Ubuntu 20.04.3 LTS
Matrix products: default
BLAS: /home/biocbuild/bbs-3.14-bioc/R/lib/libRblas.so
LAPACK: /home/biocbuild/bbs-3.14-bioc/R/lib/libRlapack.so
locale:
 [1] LC_CTYPE=en_US.UTF-8 LC_NUMERIC=C
 [3] LC_TIME=en_GB LC_COLLATE=C
 [5] LC_MONETARY=en_US.UTF-8 LC_MESSAGES=en_US.UTF-8
```
[7] LC\_PAPER=en\_US.UTF-8 LC\_NAME=C

```
[9] LC ADDRESS=C LC TELEPHONE=C
[11] LC_MEASUREMENT=en_US.UTF-8 LC_IDENTIFICATION=C
attached base packages:
[1] stats4 stats graphics grDevices utils datasets methods
[8] base
other attached packages:
[1] edgeR 3.36.0 MIGSAdata 1.17.0 MIGSA 1.18.0
[4] mGSZ 1.0 ismev 1.42 mgcv 1.8-38
[7] nlme_3.1-153 MASS_7.3-54 limma_3.50.0
[10] GSA_1.03.1 BiocParallel_1.28.0 GSEABase_1.56.0
[13] graph_1.72.0 annotate_1.72.0 XML_3.99-0.8
[16] AnnotationDbi_1.56.0 IRanges_2.28.0 S4Vectors_0.32.0
[19] Biobase_2.54.0 BiocGenerics_0.40.0
loaded via a namespace (and not attached):
[1] Category_2.60.0 bitops_1.0-7 matrixStats_0.61.0
[4] bit64_4.0.5 httr_1.4.2 GenomeInfoDb_1.30.0
[7] Rgraphviz_2.38.0 tools_4.1.1 utf8_1.2.2
[10] R6_2.5.1 vegan_2.5-7 DBI_1.1.1
[13] colorspace 2.0-2 permute 0.9-5 tidyselect 1.1.1
[16] bit 4.0.4 compiler 4.1.1 formatR 1.11
[19] ggdendro_0.1.22 labeling_0.4.2 scales_1.1.1
[22] genefilter_1.76.0 RBGL_1.70.0 digest_0.6.28
[25] stringr_1.4.0 AnnotationForge_1.36.0 XVector_0.34.0
[28] pkgconfig_2.0.3 fastmap_1.1.0 rlang_0.4.12
[31] rstudioapi_0.13 RSQLite_2.2.8 farver_2.1.0
[34] GOstats_2.60.0 generics_0.1.1 jsonlite_1.7.2
[37] dplyr_1.0.7 RCurl_1.98-1.5 magrittr_2.0.1
[40] GO.db_3.14.0 GenomeInfoDbData_1.2.7 futile.logger_1.4.3
[43] Matrix_1.3-4 Rcpp_1.0.7 munsell_0.5.0
[46] fansi_0.5.0 <br>1ifecycle_1.0.1 <br>stringi_1.7.5
[49] zlibbioc_1.40.0 org.Hs.eg.db_3.14.0 plyr_1.8.6
[52] grid_4.1.1 blob_1.2.2 parallel_4.1.1
[55] crayon 1.4.1 lattice 0.20-45 Biostrings 2.62.0
[58] splines_4.1.1 KEGGREST_1.34.0 locfit_1.5-9.4
[61] pillar_1.6.4 reshape2_1.4.4 futile.options_1.0.1
[64] glue_1.4.2 lambda.r_1.2.4 data.table_1.14.2
[67] png_0.1-7 vctrs_0.3.8 gtable_0.3.0
[70] purrr_0.3.4 assertthat_0.2.1 cachem_1.0.6
[73] ggplot2_3.3.5 xtable_1.8-4 survival_3.2-13
[76] tibble_3.1.5 memoise_2.0.0 cluster_2.1.2
[79] ellipsis_0.3.2
```
### **Affiliation:**

Juan C Rodriguez & Elmer A Fernández Bioscience Data Mining Group Facultad de Ingeniería Universidad Católica de Córdoba - CONICET X5016DHK Córdoba, Argentina E-mail: [jcrodriguez@bdmg.com.ar, efernandez@bdmg.com.ar](mailto:jcrodriguez@bdmg.com.ar, efernandez@bdmg.com.ar) URL: <http://www.bdmg.com.ar/>